# Décomposition d'algorithme en FORTRAN 95

Nicolas Depauw

4 juillet 2011

Dans ce deuxième exemple, nous implantons la décomposition LU pour la résolution de systèmes linéaires Ax = b. Nous manipulons donc des tableaux. Nous montrons aussi comment décomposer un grand programmme en plusieurs sous-programmes. Certains d'entre eux pouvant servir ailleurs, nous les regroupons dans un module. En plaçant le module et le programme qui l'utilise dans deux fichiers distincts, nous montrons comment compiler des applications composées de plusieurs fichiers sources, de façon éfficace grâce à la commande make.

# 1 La décomposition LU

Soit A une matrice dans  $\mathbb{R}^{n \times n}$ . Nous cherchons une matrice de permutation P (associée à la permutation  $\pi$ ), une matrice triangulaire supérieure U et une matrice triangulaire inférieure avec des 1 sur la diagonale, toutes de même taille que  $A$ , telles que  $LUP = A$ .

# MCours.com

A, donc les équations (et le second membre b). En effet, en Fortran 95, les matrices sont stoquées colonnes par colonnes. Ainsi une permutation effective des colonnes consisterait à un échange de blocs de mémoires (contigues).

## 1.1 Entrées-sorties

Nous allons écrire un sous-programme. Comme un programme, il contient des déclarations et des instructions. Mais d'une part on peut l'appeler depuis un autre programme ou sous-programme (qu'on qualifiera de sur-programme pour le distinguer du sous-programme) ; et d'autre part, on peut lui fournir des arguments. En FORTRAN 95, c'est une [subroutine](#page-2-0). Les arguments sont passés par adresse. Pendant l'exécution du sous-progamme, les valeurs des variables arguments peuvent être lues (in) et modifiées. De sorte que le programme appelant peut ensuite lire les nouvelles valeurs des arguments (out).

Pour notre problème, les arguments du sous-programme sont le tableau m à deux indices, qui en entrée contient  $A$  et en sortie contient les coefficients utiles de  $L$  et  $U$ , et le tableau trans à un indice, qui en sortie contient de quoi nous permettre d'appliquer facilement la permutation  $\pi$  ainsi que son inverse. En plus du type, nous indiquons lors des déclarations, à l'aide de l'attribut [dimension](#page-2-0), que nous avons à faire à une matrice et un vecteur. Et pour les arguments, à l'aide de l'attribut [intent](#page-2-0), s'il s'agit d'entrée ([in](#page-2-0), lue seulement), de sortie ([out](#page-2-0) pas lue avant d'être écrite) ou bien des deux simultanément.

La fonction [size\(](#page-2-0)m, 2) renvoie le nombre de colonnes de m (alors que size(m, 1) renverrai le nombre de lignes, et que  $size(m)$  $size(m)$  renverrai le vecteur  $(size(m, 1), size(m, 2))$  $(size(m, 1), size(m, 2))$  $(size(m, 1), size(m, 2))$ . Noter le caractère !

<span id="page-2-0"></span>pour commenter le reste de la ligne : ce qui se trouve entre le ! et la fin de la ligne n'est simplement pas lu par le compilateur.

```
1 \langle D\acute{e}composition A = LUP 1 \rangle \equiv(9)2 \trianglerightsubroutine aelup(m, trans)
       ! entree : m de taille nxn contenant A
       ! sortie : m contenant (les coefs utiles de) L et U
                   ! trans contenant la suite des (n-1) transpositions de colonnes
       ! correspondant a la permutation de matrice P
       ! aelup calcul la decomposition A=LUP avec L triangulaire inferieure
       ! avec des 1 sur la diagonale, U triangulaire superieure, P de permutation
       real, dimension(:,:), intent(inout) :: m
       integer, dimension(size(m,2)-1), intent(out) :: trans
```
### 1.2 Initialisation

Nous aurons besoin de n pour la taille de la matrice, et de perm pour la permutation  $\pi$  des indices des colonnes. Nous aurons aussi besoins de quelques autres variables de type integer et real que nous déclarons maintenant. La construction [\(/](#page-3-0) ... [/\)](#page-3-0) permet d'écrire un vecteur explicite, avec des coordonnées séparées par des virgules. La constrution  $(\ldots,i=i_0,i_n)$  crée une suite de nombres séparés par une virgule qui se calculent avec ce qui remplacent les trois petits points à l'aide d'un indice comme dans une boucle do...end do : ici l'indice est i et il varie de i\_0 à i\_n. Le reste de l'algorithme est une boucle répétée  $n-1$  fois (formellement, on verra qu'il y a n étapes, mais la dernière ne contient aucune instruction).

```
2 \langle D\acute{e}composition A = LUP \rightleftharpoons(9) 1integer, dimension(size(m,2)) :: perm
       integer :: n,j,k,ind_piv
       real :: r,piv
       =size(m.1) : ! m doit etre carree
       perm=\left(\frac{1}{k},k=1,n\right))! initialise la permutation a l'identite : perm(k)=kdo k=1,n-1
          3\rangle4\rangleend do
     end subroutine aelup
```
#### 1.3 Pivotage partiel

En vue minimiser les erreurs de calculs liées à la représentation en machine des nombres réels, on choisit à l'étape k de chercher dans la ligne k quelle colonne porte le plus grand élément (en valeur absolue). Ensuite, plutôt que d'échanger les contenus des blocs mémoire de la matrice, on échange les éléments de perm. Ainsi perm(k) est l'indice de la colonne qui porterait le numéro k si l'on avait effectué les permutations de colonnes. Le coefficient  $M(i, j)$  d'indices  $(i, j)$  de la matrice M permutée est donc  $m(i,perm(j))$ .

```
3\rangle \equiv(2)
    ind_piv=k
    piv=abs(m(k,perm(ind_piv)))
    do j=k+1,n
       r = abs(m(k,perm(j)))if (r>piv) then
         ind_piv=j
         piv=r
       end if
    end do
    trans(k)=ind_piv ! enregistre l'indice du j-eme pivot
    if (ind_piv/=k) then ! echange perm(k) et perm(ind_piv)
       j=perm(k);perm(k)=perm(ind_piv);perm(ind_piv)=j
    end if
```
#### 1.4 Élimination de Gauss

Pour justifier l'algorithme (sans pivotage pour simplifier), donnons un invariant. On va fabriquer une suite de trois matrices carrées  $(A_k, L_k, U_k)_{k=1}^{n+1}$  avec pour tout k l'égalité  $A_k + L_k U_k = A$ ; au début  $A_1 = A$ ,  $L_1 = 0$  et  $U_1 = 0$ , et à la fin  $A_{n+1} = 0$ ,  $U_{n+1} = U$  et  $L_{n+1} = L$ . À chaque étape, les coefficients non triviaux des trois matrices sont stockés dans m : juste avant l'étape k (la k-ème boucle), m(i,j) est égal à

- $A_k(i, j)$  si min $(i, j, k) = k$ ,
- $-U_k(i, j)$  si min $(i, i, k) = i < k$ .
- $L_k(i, j)$  si  $\min(i, j, k) = j < \min(i, k)$ .

Les autres coefficients des trois matrices sont nuls, sauf  $L_k(i,j) = 1$  si  $i = j < k$ . Donc  $(A_k +$  $L_kU_k)(i, j) = A_k(i, j) + \sum_{l=1}^{\min(i, j, k-1)} L_k(i, l)U_k(l, j).$ 

Admettons qu'en passant de  $k$  à  $k + 1$ , on obtient successivement

- 1.  $U_{k+1}(i, j) = U_k(i, j)$  pour tout les  $(i, j)$  sauf  $U_{k+1}(i, j) = A_k(i, j)$  pour  $k = i \leq j$ ,
- 2.  $L_{k+1}(i,j) = L_k(i,j)$  pour tous les  $(i,j)$  sauf  $L_{k+1}(i,j) = \frac{A_k(i,j)}{A_k(k,k)}$  pour  $k = j \leq i$ ,
- 3.  $A_{k+1}(i,j) = A_k(i,j) \left[\min(i,j,k) = k\right] \frac{A_k(i,k)A_k(k,j)}{A_k(k,k)}$  $\frac{\iota(k)A_k(k,j)}{A_k(k,k)}$ .

# MCours.com

On en déduit

$$
(A_{k+1} + L_{k+1}U_{k+1})(i, j) = A_{k+1}(i, j) + \sum_{l=1}^{\min(i,j,k)} L_{k+1}(i, l)U_{k+1}(l, j)
$$
  
=  $A_k(i, j) - [\min(i, j, k) = k] \frac{A_k(i, k)A_k(k, j)}{A_k(k, k)} + \sum_{l=1}^{\min(i,j,k-1)} L_k(i, l)U_k(l, j) + [\min(i, j, k) = k] \frac{A_k(i, k)}{A_k(k, k)}A_k(k, j)$   
=  $(A_k + L_kU_k)(i, j).$ 

<span id="page-6-0"></span>C'est la preuve que l'algorithme est correct.

```
4 \text{ (calculus 4)} \equiv(2)
    m(k+1:n,perm(k))=m(k+1:n,perm(k))/m(k,perm(k))do j=k+1,n
      m(k+1:n,perm(j))=m(k+1:n,perm(j))-m(k+1:n,perm(k))*m(k,perm(j))end do
```
# 2 La résolution  $LUPx = b$

On va résoudre successivement les triangulaires  $Lz = b$  et  $Uy = z$ , puis  $Px = y$ .

#### 2.1 Entrées-sorties

On procède à une résolution en place, c'est à dire que le même tableau b contient en entrée le vecteur b, et en sortie le vecteur x. Les coefficients utiles de L et U sont dans le tableau m, tandis que le tableau trans contient la suite des transpositions de colonnes opérées lors de la décomposition  $A = LUP$ : à l'étape k, les colonnes d'indice k et trans(k) ont été (virtuellement) échangées.

```
5 \langle Résolution LUP x = b 5\rangle \equiv(9)6 \trianglerightsubroutine lupxeb(m, trans, b)
       real, dimension(:,:), intent(in) :: m
       integer, dimension(size(m,2)-1), intent(out) :: trans
       real, dimension(size(m,1)), intent(inout) :: b
       integer, dimension(size(m,2)) :: perm
       integer :: n,k,j,ind_piv
       real :: r
       n = size(m, 1) ! m doit etre carree
```
## 2.2 Initialisation

<span id="page-8-0"></span>Il s'agit de restaurer la permutation.

```
6 \langle Résolution LUP 5 \rangle + \equiv(9) 7 \trianglerightperm=((k, k=1, n))
       do k=1,n-1
         ind_piv=trans(k) ! enregistre l'indice du k-eme pivot
         if (ind_piv/=k) then ! echange perm(k) et perm(ind_piv)
            j=perm(k);perm(k)=perm(ind_piv);perm(ind_piv)=j
         end if
       end do
```
#### 2.3 Une descente, une remontée, une permutation

Après la première boucle, b contient le vecteur z. Après la seconde, il contient le vecteur y. Enfin on permute ses éléments pour restaurer x.

```
7 \langle Résolution LUP 5 \rangle + \equiv(9) 6! resolution Lz=b
      do k=2,n
         b(k:n)=b(k:n)-m(k:n,perm(k-1))*b(k-1)end do
      ! resolution Uy=z
      b(n)=b(n)/m(n,perm(n))do k=n-1,1,-1
         b(1:k)=b(1:k)-m(1:k,perm(k+1))*b(k+1)b(k)=b(k)/m(k,perm(k))end do
      ! resolution de Px=y
      do k=n-1,1,-1
         ind_piv=trans(k) ! enregistre l'indice du k-eme pivot
         if v/=k) then ! echange b(k) et b(ind\_piv)r=b(k);b(k)=b(ind_piv);b(ind_piv)=rend if
       end do
     end subroutine lupxeb
```
# 3 Produit matrice vecteur

Nous donnons ici un exemple de fonction, qui prend en entrée une matrice et un vecteur, et renvoie en sortie le vecteur résultant de leur produit. Dans une fonction, le résultat est une variable qu'il faut déclarer et qui porte le même nom que la fonction.

Notre fonction pmv est un cas particulier de la fonction prédéfinie [matmul](#page-10-0). [matmul](#page-10-0) multiplie deux matrices, ou une matrice et un vecteur (ou un vecteur et une matrice). Il est souvent plus efficace de reprogrammer à la main [matmul](#page-10-0) pour le cas particulier que l'on considère.

```
8 \langle Product\;matrix\;vector\;8\rangle \equiv(9)
     function pmv(a,x)
      real, dimension(:,:), intent(in) :: a
      dimension(size(intent(in) :: x
      real, dimension(size(a,1)) :: pmv
      integer :: n,j
      pmv=0.0
      n = size(a, 2)do i=1,npmv=pmv+a(:,j)*x(j)end do
     end function pmv
```
# 4 Le module dans un fichier séparé

Un [module](#page-11-0) en FORTRAN 95 est une unité de compilation qui, à la différence d'un programme, n'engendre pas directement un exécutable, mais plutôt une librairie destinée à être insérée dans d'autres programmes. Un module contient une section de déclarations où l'on pourrait déclarer des variables, et surtout une section, introduite par [contains](#page-11-0) qui contient les sous-programmes ([subroutine](#page-2-0) et [function](#page-10-0)).

```
9 \langle \text{aln.f95 9} \rangle \equivmodule aln
        implicit none
      contains
        1 \rangle\langleRésolution LUPx = b5\rangle8\rangleend module aln
```
# 5 Le programme test

Pour tester nos sous-programmes de résolution, nous allons résoudre un système linéaire  $Ax = b$ , pour un  $b = Ax_0$  fabriqué à partir de  $x_0$ . Un indicateur de qualité de notre algorithme sera la norme de l'erreur  $e = ||x - x_0||_{\infty}$ , que l'on espère très petit.

## 5.1 Vue d'ensemble

Nous effectuons en réalité deux tests, pour deux matrices différentes. Pour éviter de taper deux fois les mêmes instructions, nous utilisons un sous-programme interne. Le programme présente donc une section [contains](#page-11-0).

[10](#page-12-0)  $\langle test.f95 \; 10 \rangle \equiv$ 

```
program test
  \langle11\rangle\langleinitialise12\rangle\langle13\ranglecontains
  14\rangleend program test
```
# MCours.com

## 5.2 Déclarations

La déclaration [use](#page-13-0) aln prévient le compilateur qu'on va appeler des sous-programmes ou fonctions du module aln. L'attribut [parameter](#page-13-0) signale que dim est une constante, qui ne sera jamais modifiée par le programme.

```
11 \langle déclarations 11\rangle\equiv(10)
     use aln
     implicit none
     integer, parameter :: dim=5
     real, dimension(dim,dim) :: a,lup
```

```
integer, dimension(dim-1) :: trans
real, dimension(dim) :: x0,x,b
integer :: i,j,k
```
### 5.3 Initialisation aléatoire de  $x_0$

Le vecteur  $x_0$  est engendré par le générateur pseudo-aléatoire, à l'aide des sous-programmes prédéfinies [random\\_seed](#page-14-0) et [random\\_number](#page-14-0).

<span id="page-14-0"></span>Pour executer un sous-programme, on l'apelle avec [call](#page-15-0), sans oublier de lui passer les bon arguments.

```
12 \langle initialise x0 12\rangle(10)
     call random_seed ! initialise le generateur pseudo aleatoire
     callrandom_number(x0) ! tire au hasard dans [0,1] les coeff de x
     print*,"vecteur x0 aleatoire:"
     print*,x0
```
#### 5.4 L'initialisation des deux tests

<span id="page-15-0"></span>Pour initialiser la matrice a, nous engendrons la suite de ses coefficients à l'aide de deux boucles imbriquées, puis nous lui donnons sa forme carrée avec [reshape](#page-15-0).

```
13} \langle \text{les} \text{ deux tests } 13 \rangle \equiv(10)
         print*,"premier essai : *****************"
         ! symetrique definie positive bien conditionnee (diag. dom.),
         reshape((/((1/(1+\text{abs}(i-j)),i=1,\text{dim}),j=1,\text{dim})/),((\text{dim},\text{dim})))do i=1,dim
            a(i,i)=-1.1*(sum(a(:,i)) - a(i,i))end do
         call calcul_et_affiche
         print*,"deuxieme essai ******************"
         ! symetrique definie positive mal conditionnee (mat. de Hilbert),
         reshape((/((1.0/(1+i+j), i=1, \text{dim}), j=1, \text{dim}))/), ( / \text{dim}, \text{dim}())call calcul_et_affiche
```
#### 5.5 Le déroulement d'un test

C'est là que l'on utilise les sous-programmes du module. La fonction prédéfinie [maxval](#page-16-0) donne la valeur maximale d'un vecteur. Noter que [maxloc](#page-16-0) donne l'indice de l'(du premier) élément de valeur maximale, et qu'on aurait donc pu l'utiliser dans la sous-routine aelup.

```
14 \langle sous-programme\ interne\ 14\rangle \equiv(10)
      subroutine calcul_et_affiche
        print*, "matrice a:"
        do k=1,dim
           print*,a(k,1:dim)
        end do
        lup=a; call aelup(lup,trans)
        print*, "matrice lup:"
        do k=1,dim
           print*,lup(k,1:dim)
        end do
        b=pmv(a,x0)x=bcall lupxeb(lup, trans, x)
        print*," pivots :",trans
        print*,"erreur :",maxval(abs(x-x0))
      end subroutine calcul_et_affiche
```
# 6 Compilation et assemblage

Comme nous avons maintenant deux fichiers fortran aln.f95 et test.f95, le premier étant un module et le second un programme utilisant le premier, la compilation est plus compliquée. Il faut d'abord compiler aln.f95 avec l'option -c qui produit un fichier binaire objet .o et un fichier d'interface .mod. On peut alors seulement compiler test.f95, avec l'option -c pour produire son fichier objet .o. Enfin on peut assembler les fichiers objets du programme et du module pour produire l'executable.

Afin de ne pas recompiler aln si seulement test est changé, et pour simplifier la commande, on utilise l'utilitaire make. Pour cela on écrit dans un fichier nommé makefile les dépendances et les règles énoncées si dessus.

La forme de base est une ligne

cible : dependances

suivie de une ou plusieurs lignes commençant par <tab> et donnant les commandes à exécuter pour produire la cible.

Le langage de make permet de définir et d'utiliser des variables. Certaines sont prédéfinies :  $\$ représente la cible, c'est-à-dire le nom du fichier à produire. \$+ représente les dépendances, c'est-à-dire la liste des fichiers utilisés dans la production de la cible. \$< représente la première dépendance.

Lorsque la commande make est lancée, elle vise la première cible, ici l'exécutable test.

<span id="page-17-0"></span>Détail obscur réservé aux plus curieux, la ligne # -\*- makefile-mode -\*- est un commentaire pour make, mais une indication pour le choix du mode par emacs lors de l'édition du fichier source de ce document (avec le mode mineur MMM).

# -\*- makefile-mode -\*- WARN=-Wall -Wextra COMP=gfortran \$(WARN) test : test.o aln.o  $$$ (COMP) -0  $$$ ©  $$$ + test.o : test.f95 aln.mod  $$(COMP) -c $<$ aln.o aln.mod : aln.f95  $$(COMP) -c$   $*($ 

# 7 Et encore de la programmation documentée

Nous rajoutons dans le makefile les commandes pour produire d'une part les sources en Fortran 95 (\*.f95) et d'autre part cette documentation pdf (rsl.pdf) à partir d'un unique fichier rsl.nw, texte au format noweb. Pour obtenir le fichier pdf il faudra lancer la commande make rsl.pdf

Noter que ce fichier makefile devra lui-même être produit à partir du document source littérale rsl.nw par la commande notangle -Rmakefile -t2 rsl.nw >makefile (l'option -t2 préservant les tab, essentiels pour make).

```
15\}+\equiv 415
     # -*- makefile-mode -*-
     # pour produire ces documents
     aln.f95 test.f95 : rsl.nw
            notangle -R$@ $< > $@
     rsl.pdf : rsl.tex
            pdflatex rsl
            pdflatex rsl
     rsl.tex : rsl.nw
            noweave -delay -index $< | sed -e s/-/-/g >$@
     clean :
            rm -f rsl.log rsl.aux aln.mod aln.o test.o
     purge :
            rm -f test aln.f95 test.f95 rsl.pdf rsl.tex *
```
# A Résumé des éléments de Fortran 95 rencontrés

Rappelons que le numéro souligné correspond à la définition, c'est-à-dire en fait à la première occurrence, et donc peut-être à une explication.

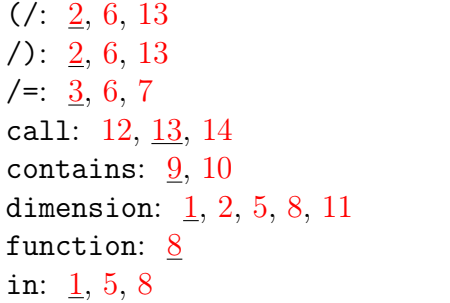

inout: [1,](#page-2-0) [5](#page-7-0) intent: [1,](#page-2-0) [5,](#page-7-0) [8](#page-10-0) matmul: [8](#page-10-0) maxloc: [14](#page-16-0) maxval: [14](#page-16-0) module: [9](#page-11-0) out: [1,](#page-2-0) [5](#page-7-0) parameter: [11](#page-13-0)

random\_number: [12](#page-14-0) random\_seed: [12](#page-14-0) reshape: [13](#page-15-0) size:  $1, 2, 5, 8$  $1, 2, 5, 8$  $1, 2, 5, 8$  $1, 2, 5, 8$  $1, 2, 5, 8$  $1, 2, 5, 8$  $1, 2, 5, 8$ subroutine: [1,](#page-2-0) [2,](#page-3-0) [5,](#page-7-0) [7,](#page-9-0) [14](#page-16-0) use: [11](#page-13-0)

# B Bouts de code

 $\langle \textit{aln}.f95 \text{ } 9 \rangle$  $\langle \textit{aln}.f95 \text{ } 9 \rangle$  $\langle \textit{aln}.f95 \text{ } 9 \rangle$  9  $\langle \text{calculus 4} \rangle$  $\langle \text{calculus 4} \rangle$  $\langle \text{calculus 4} \rangle$  [2,](#page-3-0) 4  $\langle$  déclarations [11](#page-13-0)) [10,](#page-12-0) 11  $\langle$  makefile [15](#page-17-0)) [15,](#page-17-0) [16](#page-19-0) [2,](#page-3-0) [9](#page-11-0)

 $\langle D\acute{e}composition\ A = LUP \ 1\rangle \ \underline{1}, \ \ \langle pivotage\ dans\ la\ ligne\ 3\rangle \ \ 2, \ \underline{3} \ \ \ \ \ \ \text{terne 14}\ \ 10, \ \underline{14}$  $\langle D\acute{e}composition\ A = LUP \ 1\rangle \ \underline{1}, \ \ \langle pivotage\ dans\ la\ ligne\ 3\rangle \ \ 2, \ \underline{3} \ \ \ \ \ \ \text{terne 14}\ \ 10, \ \underline{14}$  $\langle D\acute{e}composition\ A = LUP \ 1\rangle \ \underline{1}, \ \ \langle pivotage\ dans\ la\ ligne\ 3\rangle \ \ 2, \ \underline{3} \ \ \ \ \ \ \text{terne 14}\ \ 10, \ \underline{14}$  $\langle D\acute{e}composition\ A = LUP \ 1\rangle \ \underline{1}, \ \ \langle pivotage\ dans\ la\ ligne\ 3\rangle \ \ 2, \ \underline{3} \ \ \ \ \ \ \text{terne 14}\ \ 10, \ \underline{14}$  $\langle D\acute{e}composition\ A = LUP \ 1\rangle \ \underline{1}, \ \ \langle pivotage\ dans\ la\ ligne\ 3\rangle \ \ 2, \ \underline{3} \ \ \ \ \ \ \text{terne 14}\ \ 10, \ \underline{14}$  $\langle D\acute{e}composition\ A = LUP \ 1\rangle \ \underline{1}, \ \ \langle pivotage\ dans\ la\ ligne\ 3\rangle \ \ 2, \ \underline{3} \ \ \ \ \ \ \text{terne 14}\ \ 10, \ \underline{14}$  $\langle D\acute{e}composition\ A = LUP \ 1\rangle \ \underline{1}, \ \ \langle pivotage\ dans\ la\ ligne\ 3\rangle \ \ 2, \ \underline{3} \ \ \ \ \ \ \text{terne 14}\ \ 10, \ \underline{14}$  $\langle D\acute{e}composition\ A = LUP \ 1\rangle \ \underline{1}, \ \ \langle pivotage\ dans\ la\ ligne\ 3\rangle \ \ 2, \ \underline{3} \ \ \ \ \ \ \text{terne 14}\ \ 10, \ \underline{14}$  $\langle D\acute{e}composition\ A = LUP \ 1\rangle \ \underline{1}, \ \ \langle pivotage\ dans\ la\ ligne\ 3\rangle \ \ 2, \ \underline{3} \ \ \ \ \ \ \text{terne 14}\ \ 10, \ \underline{14}$  $\langle D\acute{e}composition\ A = LUP \ 1\rangle \ \underline{1}, \ \ \langle pivotage\ dans\ la\ ligne\ 3\rangle \ \ 2, \ \underline{3} \ \ \ \ \ \ \text{terne 14}\ \ 10, \ \underline{14}$  $\langle D\acute{e}composition\ A = LUP \ 1\rangle \ \underline{1}, \ \ \langle pivotage\ dans\ la\ ligne\ 3\rangle \ \ 2, \ \underline{3} \ \ \ \ \ \ \text{terne 14}\ \ 10, \ \underline{14}$  $\langle$ *initialise x0* [12](#page-14-0)) [10,](#page-12-0) 12  $\langle$ *Résolution LUPx* = b [5](#page-7-0)) [5,](#page-7-0) [6,](#page-8-0)  $\langle \text{les} \text{ deux tests } 13 \rangle$  $\langle \text{les} \text{ deux tests } 13 \rangle$  $\langle \text{les} \text{ deux tests } 13 \rangle$  [10,](#page-12-0) <u>13</u> [7,](#page-9-0) [9](#page-11-0)  $\langle Product\;matrix\;vector\;8\rangle \;\; \& \; 9 \;\; \langle test.f95\;10\rangle \;\; \underline{10}$  $\langle Product\;matrix\;vector\;8\rangle \;\; \& \; 9 \;\; \langle test.f95\;10\rangle \;\; \underline{10}$  $\langle Product\;matrix\;vector\;8\rangle \;\; \& \; 9 \;\; \langle test.f95\;10\rangle \;\; \underline{10}$  $\langle Product\;matrix\;vector\;8\rangle \;\; \& \; 9 \;\; \langle test.f95\;10\rangle \;\; \underline{10}$  $\langle Product\;matrix\;vector\;8\rangle \;\; \& \; 9 \;\; \langle test.f95\;10\rangle \;\; \underline{10}$  $\langle Product\;matrix\;vector\;8\rangle \;\; \& \; 9 \;\; \langle test.f95\;10\rangle \;\; \underline{10}$  $\langle Product\;matrix\;vector\;8\rangle \;\; \& \; 9 \;\; \langle test.f95\;10\rangle \;\; \underline{10}$  $\langle sous-programme\quad in-$ 

# C Exercice

- 1. Pour x et y deux vecteurs réels de même taille, que calcule l'expression sum(x\*y) ?
- 2. Enrichir la librairie de fonctions pour calculer le produit d'un vecteur (ligne) et d'une matrice, puis de deux matrices. Essayer et comparer différents ordres des boucles sur des matrices et vecteurs de grandes tailles.
- 3. Enrichir la librairie d'une décomposition LU sans pivotage. Proposer des tests mettant en valeur l'intérêt et les limites du pivotage.
- 4. Enrichir la librairie d'une décomposition LU avec pivotage des lignes  $(A = PLU)$ , et d'une autre pivotant à la fois lignes et colonnes  $(A = PLU\tilde{P})$ . Proposer des tests comparant l'efficacité des trois sortes de pivotage sur des matrices de grandes tailles.

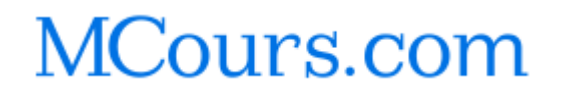